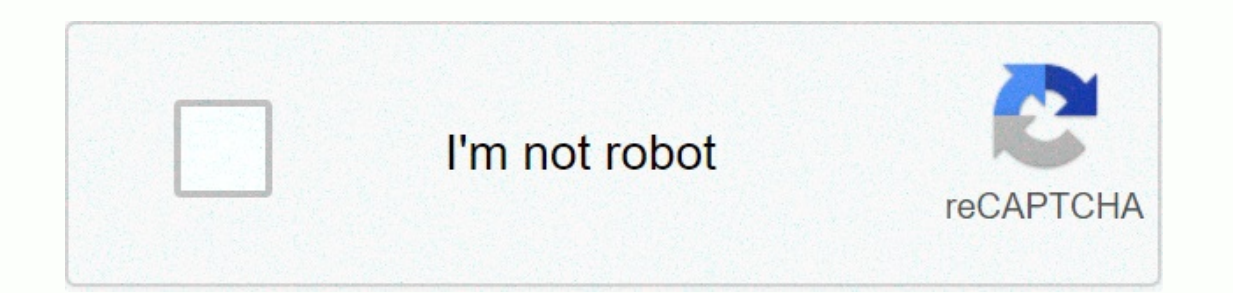

**[Continue](https://traffine.ru/aws?utm_term=android+canvas+clear+background)**

Android canvas clear background

The Canvas class keeps the draw calls. To draw something, you need 4 basic components: A bitmap to hold the pixels, a Canvas to host the pull calls (write in the bitmap), a token primitive (e.g. Rect, Path, text, Bitmap), no longer uses it. enum Canvas.VertexMode int ALL\_SAVE\_FLAG restore everything when restore() is called (standard storage flags). Canvas() Build a blank raster cloth. Canvas (Bitmap bitmap) Builds a canvas with the specifi the specified path. boolean clipOutRect(int left, int top, int right, int bottom) Set the clip to the difference of the current clip and the specified rectangle, which is expressed in local coordinates. boolean clipOutRect coordinates. boolean clipOutRect (float left, float top, float top, float top, float top, float top, float tight, float bottom) Set the clip to the difference of the current clip and the specified rectangle, which is expre This method was depreated in API level 26. Region.Op #INTERSECT and Region.Op#INTERSECT and Region.Op #INTERSECT and Region.On#DIFFERENCE has the ability to expand the clip. The canvas clipping APOs are intended to expand clip a napkin to clearly define the maximal drawing area of his children. The recommended alternative calls are clipPath (android.graphics.Path); and clipOutPath (android.graphics.Path); From which API level API android.os Region.On#DIFFERENCE is valid Region.On parameters. boolean clipPath (Road path) Crosses the current clip with the specified path. boolean clipRect (float left, float top, float right, float bottom, Region.Op) This method has the ability to expand the clip. The canvas clipping APOs are intended to expand only the clip due to a recovery operation. This enables a view parent to clip a napkin to clearly define the maximal drawing area of his c which API level API android.os.Build.VERSION\_CODES. P Build.VERSION\_CODES. P only Region.On #interSECT and Region.On #DIFFERENCE is valid Region.Op 2007 Honda TR500 rect) Cross the current clip with the specified rectangle This method is deprecified rectangle, which is expressed in local coordinates. boolean clipRect(Stretch rect, Region.Op) This method is depreced in API level 26. Region.On values other than Region.On #DIFFERENCE has the ab This enables a view parent to clip a napkin to clearly define the maximal drawing area of his children. The recommended alternative calls are clipRect (android.graphics.Rect) and clipOutRect(android.graphics.Rect); From wh Euild. VERSION CODES. P only Region.On #interSECT and Region.On#DIFFERENCE is valid Region.On parameters. boolean clipRect(int left, int top, int right, int bottom) Cross the current clip with the specified rectangle, whic current clip with the specified rectangle, which is expressed in local coordinates. boolean clipRect(RectF rect, Region.Op) This method is depreated in API level 26. Region.Op #INTERSECT and Region.On#DIFFERENCE has the ab only the clip due to a recovery operation. This enables a view parent to clip a napkin to clearly define the maximal drawing area of his children. The recommended alternative calls are clipRect (android.graphics.RectF) and Build.VERSION CODES. P only Region.On #interSECT and Region.On#DIFFERENCE is valid Region.On parameters. void concat (Matrix matrix) Preconcat the current matrix. void disablesZ() Disable Z support, which prevents any Rend shadows. void trekARGB(int a, int r, int g, int b) Fill off the entire canvas's bitmap (limited to the current clip) with the specified ARGB color, using circulation porterduff. void pullArc (float left, float bottom, floa Into the specified oval. void pullArc(RectF oval, float startAngle, float wipe Angle, boolean usageCenter, Paint paint) Draw the specified arc, which will be scaled to fit into the specified oval. void pullBitmap (Bitmap, float y, int width, int height, boolean hasAlpha, Paint Paint This method was depreated in API level 21. Use with a hardware accelerated canvas requires an internal copy of color buffer content each time this method is cal pixel data. void pullBitmap(int[] colors, int offset, int stride, int x, int y, int width, int width, int height, boolean hasAlpha, Paint paint) This method is depreated in API level 21. Use with a hardware accelerated can application to more explicitly control the lifetime and copies of pixel data, void pullBitmap(Bitmap (Bitmap bitmap, Rect src. Rect dst. Paint paint) Draw the specified bitmap, scale/translation automatic to fill the desti automatic to fill the destination rectangle. void pullBitmap(Bitmap bitmap, float left, float top, Paint paint) Draw the specified bitmap, with its upper/left corner at (x,y), using the specified paint, converted by the cu colorOffset, Paint paint) Draw the bitmap through the mesh, where mesh verticals are evenly distributed across the bitmap. void pullCircle(float cx, float radius, Paint paint) Draws the specified circle using the specified The specified color and mixing mode. void pullColor(int color) Fill off the entire canvas's bitmap (limited to the current clip) with the specified color, using circling porter duff. void pullColor(int color, BlendMode mod Fills the entire canvas's bitmap (limited to the current clip) with the specified color, using srcover porterduff mode. void pullColor(int color, PorterDuff. Mode) Fill the entire canvas's bitmap (limited to the current cl Pull a double rounded rectangle using the specified paint. void pullDoubleRoundRect(RectF outer, float outer, float inner, Raint paint) Pull a double rounded rectangle using the specified paint. void pullDoubleRoundRect(Re segment with the specified start and stop x,y coordinates, using the specified paint. void pullLines(float[] pts, int offset, Score, Paint Paint) Draw a series of lines. void pullLines(float[] pts, Paint paint) void pull ( pullOval(RectF oval, Paint paint) Draws the specified oval using the specified paint. void pullPaint(Paint paint) Fill the entire canvas's bitmap (limited to the current clip) with the specified paint. void pullPath(Path P stretched to fit into the i.e. rectangle. void TokenPicture (Picture pictured) Save the canvas state, draw the picture, and restore the canvas state. void pullPicture (Photo photo, Rect dst) Draw the photo, stretched to fi void pullPoints(float[] pts, Paint paint) Helper for DrawingPoints() that assumes you have the entire array void pullPoints(float[] pts, int count, Paint paint) Draw a series of points. void pullPosText(String text, float[ one of the refore should not be used to render complex scripts. Nor does it deal with complementary characters (e.g., emoji). void pullPosText(char[] text, int index, int count, float[] mail, Paint paint) This method is de should not be used to render complex scripts. Nor does it deal with complementary characters (e.g., emoji). void trekRGB(int r, int g, int b) Fill the entire canvas' bitmap (limited to the current clip) with the specified ant. void pullRoundRect(Rect(Pect(Pect(Rect) paint. void PullAcken(Rect r, Paint Paint) Draws the specified Rack using the specified Paint. void TokenAcity(RectF rect, Paint paint) Draws the specified Rack using the specif In paint y, float row, Paint paint) Draws the specified round-rack using the specified paint. void pullRoundRect(float left, float top, float right, float bottom, float row, Paint paint) Draw the specified paint. void toke Draw the text, originating (x,y), using the specified by start/end, with its origin at (x,y), in the Paint. void tokenText(String text, float x, float y, Paint paint) Draw the text, with origin at (x,y), using the specifi Experience to paint, float v. Faint painty Draw the text. with origin at (x.v). using the specified paint. void pullTextOnPath(String text. Paint paint) Draw the text. with origin at (x.v). using the specified paint. void noffset, Paint paint) Draw the text, with origin at (x,y), using the specified paint, along the specified paint, along the specified path. void tokenTextRun(MeasuredText text, int start, int contextStart, int contextEnd, void tokenTextRun(char[] text, int index, int count, int contextIndex, int contextIndex, int contextIndex, int contextCount, float x, float y, boolean isRtl, Paint paint) Draw a run of text, all in a single direction, with Paint paint) Draw a run of text, all in a single direction, with optional context for complex text formation. void pullVertical(Canvas.VertexMode mode, int vertOffset, float[] texs, int texOffset, float[] texs, int texOffs interpreted as triangles (based on void EnableZ() Enable Z support which defaults are disabled to disabled to disabled. boolean getClipBounds(Rect boundaries of the current clip (in local coordinates)., and return true if int getDensity() Returns the target density of the canvas. DrawFilter getDrawFilter() int getHeight() Returns the height of the current token layer void getMatrix(Matrix ctm) This method is depreated in API level 16. Hardw It is recommended in such cases to either pull content reqardless of the current matrix, or to detect relevant transform state outside the canvas. final Matrix getMatrix() This method was depreded in API level 16. Hardware a view or tokenable, since it is implementation that is defined where in the hierarchy such dians are created. It is recommended in such cases to pull content regardless of the current matrix, or to detect relevant transfo int getMaximumBitmapWidth() Returns the maximum allowed width for bitmaps drawn with this canvas. int getSaveCount() Returns the number of matrix/clip states on the Canvas' private stack. int getWidth() Returns the width o ardware acceleration. boolean isOpaque() Return true if the device that pulls the current layer in is opaque (i.e. boolean quickReject (float left, float right, float ander, Canvas.EdgeType type) This method is depreated i auickReiect(Path path) Return true if the specified path, after being transformed by the current matrix, would lie completely outside the specified rectangle, after being it transformed by the current matrix, would lie spe This method is depreated in API level 30. The EdgeType is ignored. Use quickReject instead (android.graphics.RectF). boolean quickReject(Road path, Canvas.EdgeType is ignored. Instead, use quickReject(android.graphics.Path quickReject (float left, float top, float right, float bottom) Return true if the specified rectangle, having been converted by the current matrix, would lie completely outside the current clip. void restore () This call b restore ToCount(int saveCount) Efficient way to pop any calls to save() that happened after the storage count reached SaveCount. void Rotate (float grades) Preconsect the current matrix with the specified rotation. final v current matrix and clip on a private stack. Int saveLayer(RectF boundaries, Paint paint, int saveFlags) This method is depreated in API level 26. Use SaveLayer instead (android.graphics.RectF, android.graphics.Paint). Int drawing to an offscreen rendering target. int saveLayer (float left, float top, float top, float top, float top, float bottom, Paint paint) Convenience for saveLayer(android.graphics.RectF, android.graphics.Paint) that tak This method is depreated in API level 26. Use saveLayer (float, float, float, float, android.graphics.Paint) instead. Int (float left, float op, float left, float in API level 26. Use saveLayer (float, float, float, float, Convenience for saveLayer(android.graphics.RectF, android.graphics.Paint) but instead of taking an entire Paint object it only takes the alpha parameter. int saveFlags) This method is depreated in API level 26. Use SaveLay (float left, float top, float top), convenience for saveLayerAlpha (android.graphics.RectF, int) that takes the four float coordinates of the borders rectangle. final void scale (float px, float py, float py) Preconcat the with the specified scale. void setBitmap (Bitmap bitmap) Specifies a bitmap for the canvas to revok. void setDensity (int density is Canvas' backing bitmap. void setMatrix(Matrix matrix) Completely replaces the current mat Preconcat the current matrix with the specified skew, void translate(float dx. float dy) Preconcat the current matrix with the specified translation of class iava,lang.Object Object clone() Create and returns a copy of thi ollection on an object when garbage collection determines that there are no more references to the object. final Class&lt:?> getClass() Returns a hash code value for the object. final void set() Wake up to a single thre Returns a string representation of the object. final void await(long timeout, int nanos) Causes the current thread to wait until another thread invokes the notification() method for this object, or another thread interrupt Causes the current thread to wait until either another thread invokes the notify() method or the notify() method or the notifyingAll() method for this object, or a specified amount of time has elapsed. final void await() C ALL SAVE FLAG Restore all when restore() is called (standard save flags). Note: for performance reasons, it is recommended to pass it - the full set of flags - to save any call toLayer() save() saveLayerAlpha() variants. N (0x0000001f) public Canvas() Build an empty raster cloth. Use setBitmap() to specify a bitmap to move in. The initial target density is Bitmap #DENSITY NONE; it will typically be replaced when a target bitmap is set for th stabistabel. The initial target density of the canvas is the same as the given bitmap's density. Parameters bitmap Bitmap Bitmap Corecifies a stable bitmap for the canvas to pull in. This value cannot be null. public boole path used in the difference operation This value cannot be null. Returns boolean true if the resulting clip shows non-empty public boolean clipOutRect(int left, int top, int right, int bottom) Sets the clip to the differen In the difference operation top int: The top of the rectangle used in the difference operation right int: The right side of the rectangle used in the difference operation bottom int: The bottom of the re rectangle used is clipOutRect(Rect rect) Sets the clip to the difference from the current clip and the specified rectangle, which is expressed in local coordinates. Parameters rect Rect: The rectangle to perform a difference on with the cur (float left, floats top, floats below) Sets the clip to the difference of the current clip and the specified rectangle, which is expressed in local coordinates. Parameters left float: The left side of the rectangle used in The bottom of the rectangle used in the difference operation bottom drives: The bottom of the rectangle used in the difference operation Returns boolean true if the resulting clip is non-empty public boolean clipOutRect(Re The rectangle to perform a difference on with the current clip. This value cannot be null. Give boolean true if the clip non-empty public boolean clip Path (Path path). Intersect is the current clip with the specified path true if the resulting clip is non-empty Added in API level 1 Decimated in API level 26 public boolean clipRect (float left, float top, float right, float bottom, Region.Op) This method is depreated in API level 26. Region. clipping APOs are intended to expand only the clip due to a recovery operation. This enables a view parent to clip a napkin to clearly define the maximal drawing area of his children. The recommended alternative calls are

CODES. P Build.VERSION\_CODES. P only Region.On #interSECT and Region.On#DIFFERENCE is valid Region.On parameters. Changes the current clip with the specified rectangle, which is expressed in local coordinates. Parameters l or oris The top of the rectangle to cross with the current clip right drives: The right drives: The right drives: The right side of the rectangle to cross with the current clip bottom of the rectangle to cross with the cur boolean clip Rect(RectE rect) Intersect the current clip with the specified rectangle. which is expressed in local coordinates. Parameters rect RectE: The rectangle to cross with the current clip. This value cannot be null is expressed in local coordinates. Parameters rect Rect: The rectangle to cross with the current cut. This value cannot be null. Returns boolean clipRect(int left, int top, int right, int bottom) Crosses the current clip w in local coordinates. Parameters left int: The left side of the rectangle to cross with the current clip top int: The top of the rectangle to cross with the current clip right int: The right side of the rectangle to cross resulting clip is non-empty public boolean clipRect (float left float top, float right, float top, float right, float bottom) Cross the current clip with the specified rectangle, which is expressed in local coordinates. Pa The right side of the rectangle to cross with the current clip float: The bottom of the rectangle to cross with the current clip Returns boolean true if the resulting clip is non-empty public void concat the current matrix Matrix: The matrix to precaution with the current matrix This value can be neither. public void disablesZ() Disable Z support, which prevents any RenderNodes drawn to this point from being visually reordered or has deliver () public void pullARGB(int a, int r, int g, int b) Fill off the entire canvas's bitmap (limited to the current clip) with the specified ARGB color, using srcover porterduff mode. Parameters an int: alpha component (0.255) canvas g int: green Component (0..255) of the color to draw on the canvas b int: blue component (0.255) of the color to draw on the canvas b int: blue component (0.255) of the color to draw on the canvas public void trekAr oval. If the starting angle is negative or >= 360, the starting angle is treated as starting angle is treated as starting angle modulo 360. If the livestock angle is for >= 360, the oval is completely different from angle modulo 360 The bow is drawn clockwise. An angle of 0 degrees corresponds to the geometric angle of 0 degrees (3 hours on a clock.) Parameters left float upper drives startAngle float: Start angle (in degrees) where t include the center of the oval in the arc, and close it if stroked. This will draw a wedge paint paint: The paint used to draw the bow This value cannot be null. public void pullArc(RectF oval, float startAngle, float wipe If the starting angle is negative or >= 360, the starting angle is treated as starting angle is treated as starting angle modulo 360. If the livestock angle is for >= 360, the oval is completely drawn. Note that this on a watch.) Parameters owals usually a stark and the bow is drawn clockwise. An angle of 0 degrees corresponds to the geometric angle 0 degrees (3 hours on a watch.) Parameters oval RectF: The limits of ovals used to and Angle: Swipe angle (in degrees) measured clockwise useCenter boolean: If true, include the center of the oval in the arc, and close it as it is stroked. This will draw a wedge paint paint: The paint used to draw the bow Th specified matrix. Parameters bitmap Bitmap: The bitmap to draw this value cannot be null. Matrix Matrix: The matrix used to convert the bitmap when drawn This value cannot be zero. paint: May be insidious. The paint used t pullBitmap (int I, Int offset, int offset, int offset, int stride, float y, int width, int height, int height, boolean hasAlpha. Paint paint) This method is depreated in API level 21. Use with a hardware accelerated canyas more explicitly control the lifetime and copies of pixel data. Treats the specified array of colors as a bitmap, and draws them. It returns the same result as first creating a bitmap from the array, and then drawing it, bu colors int: Variety of colors that represent the pixels of the bitmap This value cannot be null. offset int: Offset int: Offset in the variety of colors for the first pixel stride int: The number of colors in the array bet width int: The width int: The height int: The height of the bitmap hasAlpha boolean : True if the alpha channel of the colors contains valid values. If false, the alpha bytes are ignored (assumed to be 0xFF for each pixel) Decimated in API level 21 public void pullBitmap(int[] colors, int offset, int stride, int x, int offset, int stride, int x, int y, int width, int height, boolean hasAlpha, Paint paint) This method is depreated canvas requ and allows the application to explicitly control the lifetime and copies of pixel data. Legacy version of pullBitmap(int[] colors. ...) that have taken ints for x.y Parameters colors int: This value cannot be null. offset pullBitmap (Bitmap Rect src, Rect dst, Paint paint) Draws the specified bitmap, scale/translation automatically to fill the destination rectangle. If the source rectangle is not null, it specifies the paint ontains a mask width/height (e.g. BlurMaskFilter), then the bitmap will be drawn as if it were in a Shader with KLEM mode. Thus, the color outside the original width/height will repeat the edge color. This feature ignores the density ass In the scale factor must be applied. Parameters bitmap Bitmap: The bitmap to be drawn This value cannot be mull. src Rect: May be negligent. The subset of the bitmap to be drawn This value can be nunite. dst Rect: The rect The paint used to draw the bitmap This value can be instigated. public void pullBitmap(Bitmap bitmap, Rect src, RectF dst, Paint paint) Draw the specified bitmap, scale/translation automatic to fill the destination rectang a mask filter that generates a mask filter that extends beyond the bitmap's original width/height (e.g. BlurMaskFilter), then the bitmap will be drawn as if it were in a Shader with KLEM mode. Thus, the color outside the e source and destination rectangle coordinating spaces are in their respective densities, so the appropriate scale factor must be applied. Parameters bitmap Bitmap: The bitmap to be drawn This value cannot be null. src Rect: bitmap will be scaled/translated to fit into this value cannot be null. paint: May be insidious. The paint used to draw the bitmap This value can be instigated. public void pullBitmap(Bitmap, float left, float top, Paint p matrix. Note: if the paint contains a mask filter that generates a mask that extends beyond the bitmap's original width/height (e.g. BlurMaskFilter), then the bitmap will be pulled wash it in a Shader with KLEM mode. Thus, this feature will ensure that the bitmap automatically scales to draw on the same density as the canvas. Parameters Parameters Bitmap: The bitmap to be drawn This value cannot be null. Left drives: The position of the left This value can be null, public void pullBitmapMesh(Bitmap bitmap, int meshWidth, int meshWidth, int meshHeight, float[I verts, int colorOffset, Paint paint) Draw the bitmap through the mesh, where mesh verticals are evenly neshHeight + 1 vertical mode. The verts array is obtained in row-large order, allowing the first meshWidth + 1 vertical spread across the top of the bitmap from left to right. A more common version of this method is drawVe were ignored and effectively treated them as zeros. In API android.os.Build.VERSION CODES. P Build.VERSION CODES. P and above these parameters will be respected. Parameters will he itmap Bitmap is value cannot be null, mes Ints 0 meshHeight: The number of rows in the mesh. Nothing is drawn if it drives 0 vertical: Variety x,y pairs, specifying far where the mesh should be drawn. There must be at least (meshWidth+1) \* 2+ vertOffset values in drawing colors int: May be null. Specifies a color at each vertex, which is multiplied across the cell, and whose values are multiplied by the corresponding bitmap colors. If not null, there must be at least (mesh Height + skip before drawing paint: Can be null. The paint used to draw the bitmap This value can be instigated. public void pullCircle(float cx, float radius, Paint Draws the specified paint. If radius is Parameters cx float: The The radius float is drawn: The radius of the circle drawn paint Paint: The paint used to pull the circle This value cannot be null. public void pullColor(long color, BlendMode mode) Fill the entire canvas's bitmap (limited draw on the canvas. See the Color class for details on ColorLongs. Mode the mixing mode to apply for the color This value cannot be null. public void PullColor(int color) Fill the entire canvas's bitmap (restricted to the public void pullColor(int color, BlendMode mode) Fill the entire canvas's bitmap (limited to the current clip) with the specified color and mixing mode. Parameters color int: the color to draw on the canvas mode BlendMode: imited to the current clip) with the specified color, using circling porter duff mode. Parameters color long: the ColorLong to draw on the canvas. See the ColorLongs. public void pullColor(int color, PorterDuff.Mode) Fill duff xfermode. Parameters color int: the color to draw on the canvas mode PorterDuff.Mode: the porter-duff mode to apply to the color This value cannot be null. public void pullDoubleRoundRect(RectF outer, float∏ outerRadi illed in the area defined between the outer and inner rectangular boundaries as the Paint is configured with Paint. Style #FILL. Otherwise if Paint. Style is used #STROKE, 2 rounded stretch riots will be drawn at the outer This value cannot be drawn This value cannot be zero. outerRadii float: Array of 8 drives that are the x, y angle radii for top right, bottom left corners respectively on the outer rounded rectangle This value cannot be ze innerRadii float: Variety of 8 drives that the x, y angle radii for top right, bottom right, bottom right, bottom left corners respectively on the outer rounded rectangle This value cannot be zero. Paint used to draw the d RectF inner, float innerRx, float inner, Paint paint) Pull a double rounded rectangle using the specified paint. The resulting round rack will be filled in the area defined between the outer and inner rectangular boundarie be drawn at the outer and inner rounded rectangles Parameters outer RectF: The outer rectangular confines of the round Rack must be drawn This value cannot be null. outerRx drives: The x-radius of the oval used to round ou Inner rectangle inner rectangular boundaries of the to be drawn This value cannot be null. InnerRx drives: The x-radius of the corners on the inner rectangle inner rectangle paint Paint: The paint used to draw the double r This value cannot be null. public void pullLine(float startX, float startX, float startX, float startX, float story, float stopX, float stopY, Paint paint) Draw a line segment with the specified start and stop x,y coordina drives: The x-coordination of the starting point of the line startY drives: The y coordination of the y coordination of the starting point of the line starting point of the line stopX drives paint Paint: The paint used to consecutive values in the pts array. So to draw 1 line, the array must contain at least 4 values. It is logically the same as drawing the array as follows: drawing line(pts[0], pts[2], pts[3]) followed by drawLine(pts[4], null. offset int: Number of values in the array to skip before drawing. count int: The number of values in the array to process, after skipping offsets from them. Since each line uses 4 values, the number of lines drawn is parameters paint paint) Parameters pts float: This value cannot be null. Paint Paint: This value cannot be null. Paint Paint: This value cannot be null. public void pullOval (float left, float top, float right, float botto bottom drives paint Paint: This value cannot be null. public void pullOval(RectF oval, Paint Paint) Draws the specified oval using the specified paint. The oval will be filled or framed based on the style in the paint. Par cannot be null. public void pullPaint(Paint paint) Fill the entire canvas's bitmap (limited to the current clip) with the specified paint. It is equivalent (but faster) to an infinitely large rectangle with the paint. The Draws the specified paint. The path will be filled or framed based on the style in the paint. Parameters path path: The The to be drawn This value cannot be null. Paint Paint this value cannot be null. Paint will cannot be outline, rectangle, Parameters picture Picture: This value cannot be null, dst RectF: This value cannot be null, dst RectF: This value cannot be null, public void tokenPicture (Photo) Save the canvas state. This is differe Picture to prepare for playback. Parameters picture Picture: The image to be drawn This value cannot be null. public void pullPicture (Photo, Rect dst) Draw the photo, stretched to fit into the i.e. rectangle. Parameters p Paint paint) Helper for drawing points() for drawing a single point. Parameters x float y float paint Paint: This value cannot be null. public void pullPoints(float]] pts, Paint paint) Helper for drawingPoints() that assum PullPoints(float[] pts, int offset, int count, Paint paint) Draw a series of points. Each points. Each point is centered on the coordination specified by pts[], and its diameter is specified by the paint's stroke width (as The shape of the tip is controlled by the paint's Cap type. The shape is a square unless the cap type. The shape is a square unless the cap type is Round, in which case the shape is a circle. Parameters pts float: Variety offset from them. Since one point uses two values, the number of points drawn is really (&gt:&gt: 1). Paint Paint: The paint used to draw the points This value cannot be null. Added in API level 1 Decimated in API level 16 and ones not support qlyph composition and decomposition and therefore should not be used to render complex scripts. Nor does it deal with complementary character's origin specified by the mail array. Parameters text strin drives: Variety of [x,y] used to position each character This value cannot be null. Paint Paint: The paint used for the text (e.g. color, size, style) This value cannot be null. Added in API level 11 in API level 16 public method does not support glyph composition and decomposition and therefore should not be used to render complex scripts. Nor does it deal with complementary characters (e.g., emoji). Draws the text into the array, with each null. index int: The index of the first character to draw count int: The number of characters to draw, from index. post drives: Variety of [x,y] positions, used to position each character This value cannot be null. Paint P (limited to the current clip) with the specified RGB color, using srcover porterduff mode. Parameters r int: red component (0.255) of the canvas b int: blue component (0.255) of the color to draw on the canvas b int: blue Inc. Float top, float top, float bottom, Paint paint) Draws the specified Rect using the specified Rect using the specified paint. The rectangle will be filled or framed based on the style in the paint. Parameters left flo or Build Specify Paint). The specified Raw paint: The paint used to draw the rack This value cannot be zero. public void PullAcacity(Rect r, Paint Dire specified Rack using the specified Paint. The rectangle will be filled De null. Paint paint: The paint used to draw the rectangle This value cannot be null. public void PullAccess(RectF rect, Paint Paint) Draws the specified Stretch using the specified paint. The rectangle will be filled or f The paint used to draw the rack This value cannot be null. public void pullRenderNode(RenderNode renderNode) draws the given RenderNode. It is supported only in hardware rendering, which can be verified by claiming that is The RenderNode It Design must be not peril paid row to use it. Parameters renderNode RenderNode: The RenderNode to sign must be non-zero. This value cannot be null. public void pullRoundRect(RectF rect, float row, Paint pa paint. Parameters rect RectF: The rectangular boundaries of the roundArredRec to be drawn This value cannot be null. rx float: The x-radius of the oval used to roundride the corners paint Paint: The paint used to round Are pullRoundRect(float left, float top, float right, float bottom, float right, float bottom, float right, float bottom, float rx, float row, Paint paint) Draw the specified round-rack using the specified paint. The roundrect The paint, The origin is interpreted Paint. The paint weed to round the corners paint Paint: The paint used to draw the roundRec This value cannot be null, public void tokenText(CharSequence text, int begins, int end, floa based on the Paint. Parameters text CharSequence: The text to be drawn This value cannot be null. start int: The index of the first character in text to draw x drives: The x-coordination of origin for where to draw the tex origin for true to draw the text paint paint: The paint used for the text (e.g. color, size, style) This value cannot be public void tokenText(String text, float y, Paint paint. The origin is interpreted based on the Align drawn This value cannot be null. x float: The x-coordination of the origin of the text drawn floats y: The y coordination of the baseline of the text that paint is drawn: The paint used for the text (e.g., color, size, sty origin at (x,y), using the specified paint. The origin is interpreted based on the Align setting in the paint. Parameters text char: The text to be drawn This value cannot be null. index int count int x float: The x-coordi Inis value cannot be null. start (e.g. color, size, style) This value cannot be null. public void tokenText(String text, int start, int and, float x, float y, Paint paint) Draw the text, with origin at (x,y), using the spe int: The index of the first in text to draw endint: (end - 1) is the index of the last character in text to draw s float: The vecordination of the text that floats y: The y coordination of the baseline of the text drawn pa Path path, float vOffset, Paint paint) Draw the text, with origin at (x,y), using the specified paint, along the specified paint, along the specified path. The paint's Align setting determines where along the text of be dr This value cannot be null. hOffset float: The distance along the way to add to the text's starting position vOffset float: The distance above (-) or below (+) the path to position the text (e.g. color, size, style) This va From float hOffset, float vOffset, Paint paint) Draw the text, with origin at (x,y), using the specified paint, along the specified path. The paint's Align setting determines where along the way to start the text of be dra index, the number of characters can pull path path: The path that the text must follow for its baseline This value cannot be null. hOffset float: The distance along the text's starting position vOffset float: The distance This value cannot be null. public void tokenTextRun(MeasuredText text, int start, int start, int start, int end, int contextStart, int contextStart, and paint) Draw a run of text, all in a single direction, with optional c android.graphics. Paint) for more details. This method uses a MeasuredText rather than CharSequence to represent the string. Parameters text MeasuredText: the text to render this value cannot be null. start int: render the Data at or after this position can be used for forming context. contextStart int: the index of the beginning of the beginning of the formation contextEnd int: the index of the end of the formation context x float: the y dr value cannot be null. public void pullTextRun(char[] text, text, index, int count, int contextIndex, int contextIndex, int contextCount, float x, float y, boolean isRtl, Paint paint) Draw a run of text, all in a single dir android.graphics.Paint) for more details. This method uses a character array rather than CharSequence to represent the string. Also, to be consistent with the pattern established in drawText(char), int, float, float, Paint ext Characters in the context Characters text char: the text to render this value cannot be null. index int: the beginning of the text to render count int: the beginning of the count of chars context for the formation. Mus formation. contextndex + contextCount should be no less than index + score. x float: the x position at which to draw the text y float: the y position at which to draw boolean: whether the run is in RTL directional paint Pa ontext End. Int context End. float x. float y. boolean isRtl. Paint paint) Draw a run of text. all in a single direction, with optional context for complex text from start to finish. In addition, the range context Start to formation, such as Arabic text potentially formed differently based on the text next to it. All text next to it. All text outside the range contextStart.. contextEnd is ignored. The text between beginning and end will be l nethod is suitable only for runs from a single direction. Alignment of the text is as determined by the Paint's TextAlign value. Furthermore, 0 <= contextEnd &lt;= contextEnd &lt;= text.length must stick to enrollment. In easure the text; the advance width of the text drawn matches the value obtained from that method. Parameters text CharSequence: the text to render this value cannot be null. start int: render the beginning of the text. position can be used for forming context. contextStart int: the index of beginning of the formation contextEnd int: the index of beginning of the formation contextEnd int: the index of the formation context x floats: the x public void pullVertical(Canvas.VertexMode mode, int vertexCount, float[] vertical, int vertexCount, float[] vertical, int vertOffset, float[] texs, int texOffset, short] indexes, int indexOffset, int paint) Draw the array It is used to specify the coordinate in shadow coordinates to use at each vertex (the paint must have a shader in this case). If there is a color array, but then each color array, then each color over its corresponding tri color at each pixels is the result of multiplying the colors of the shade and the color-gradient together. The indexes array is optional, but if it is present, it is used to specify the index of each triangle, rather than annot be null. vertexCount int: The number of values in the vertical array (and corresponding texs and colors arrays if non-zero). Each logical vertex is two values (x, y), vertexCount must be a multiple of 2. Verts drives If not null, specify the coordinates to sample in the current shadow (e.g., bitmap tile or gradient) This value can be null andull. texOffset int: Mumber of values in texs to skip before signing. colors int: May be insular be nite. colorOffset int: Number of values in colors to skip before drawing. indexes short: If not null, array of indexes to refer to the vertex (texs, colors) array. This value can be nite. indexOffset int: number of entr value cannot be null. public void EnableZ() Enables Z support which defaults to be disabled. It allows For RenderNodes drawn with drawRenderNode) to be re-arranged based on their RenderNode #getElevation() and RenderNode#g RenderNodes with a height or able. Any draw reordering will not be moved before this call. A typical use of this can look something like: void draw (Canvas cloth) { // Draw any background content canvas.drawColor(backgroun canvas.drawRenderNode(child); } // End token that can be reordered based on Z canvas.disableZ(); Draw any overlay canvas.drawText (I'm on top of everything!, 0, 0, paint); } Note: This is not affected by any storage() or r getClipBounds (Rect borders) Return the boundaries of the current clip (in local coordinates) in the borders parameter and return true if it is not empty. This can be useful in a way similar to quickReject, soaking that it boundaries here. If it isn't, ignore it, but still return true if the current clip isn't empty. This value can be nite. Returns boolean if the current clip is not empty. public final Rect getClipBounds() Retrieves the boun null. public int getDensity() Returns the target density of the canvas. The default density is derived from the density is derived from the density of its backing bitmap, or Bitmap #DENSITY\_NONE if there is not one. Return setDensity(int)Bitmap.getDensity() public int getHeight() Returns the height of the current token layer Returns int the height of the current token layer Returns int the height of the current token layer Added in API level a view or tokenable, since it is implementation that is defined where in the hierarchy such dians are created. It is recommended in such cases to either pull content regardless of the current matrix, or to detect relevant In Parameters ctm Matrix: This value cannot be null. Added in API level 1 Decimated in API level 16 public final Matrix getMatrix() This method is depreated diaper can have any matrix when passed to a view or tokenable, si where in the hierarchy such dians are created. It is recommended in such cases to either pull content regardless of the current matrix, or to detect relevant transform state outside the canvas. Returns a new matrix with a In an error. See also: the maximum allowed height for bitmaps drawn with this canvas. Try to having a bitmap longer than this value will result in an error. See also: public int getMaximumBitmapWidth() Returns the maximum public int getSaveCount() Returns the number of matrix/clip states on the Canvas' private stack. This will equal # storage() calls - # recovery() calls. public int getWidth() Returns int the width of the current token laye hardware acceleration. Note that this method does not define what type of hardware acceleration may or may not be used. Returns boolean True if drawing operations hardware is accelerated, false otherwise, public boolean is alpha). Returns boolean true if the device that pulls the current layer in is added opaquely in API level 1 Decimated in API level 30 public boolean quickReject (float left, float booly and phod is depreated in API level 3 instead. Returns as the specified rectangle, having been converted by the current matrix, would lie completely outside the current clip. Call it to check if an area you intend to move in is cut out (which is why you can sk the rectangle to compare to the current clip right float: The right side of the rectangle to compare with the current clip bottom drives: The bottom of the rectangle to compare with the current clip type Canvas.EdgeType #A pixels) than non-antialiased (Canvas.EdgeType #BW). This value cannot be null. Returns boolean if the rack (converted by the canvas's clip public boolean quickReject (Padpad) Returns true as the specified path, having been clip. Call it to check if an area you intend to move in is cut out (which is why you can skip the draw calls). Note: for speed, it can return false, even if the road itself might not cross the boundaries of the road does n In all. Give boolean true as the road (converted by the canvas's not cross with the canvas's not cross with the canvas's clip public boolean quickReject (RectF rect) Return true true the specified rectangle, having been co you can skip the draw calls). Parameters rect RectF: the elastic to compare to the current clip This value cannot be null. Returns boolean true if the elastic (converted by the canvas's matrix) does not cross with the canv type) This method is depreciated in API level 30. The EdgeType is ignored. Use quickReject instead (android.graphics.RectF). Returns as the specified rectangle, having been converted by the current matrix, would lie comple the draw calls). Parameters rect RectF: the elastic to compare to the current clip This value cannot be null. Type Canvas.EdgeType: Canvas.EdgeType #AA if the path should be considered antialiased as it means it can affect boolean true if the elastic (converted by the canvas's matrix) does not cross with the canvas's clip Added into API level 1 Decimated in API level 30 public boolean quickReject(Path Path, Canvas.EdgeType type) This method as the specified path, after being converted by the current matrix, would lie completely outside the current clip. Call it to check if an area you intend to move in is cut out (which is why you can skip the draw calls). No road does not cross). Parameters path path: The path to compare with the current clip This value cannot be null. Type Canvas.EdgeType: Canvas.EdgeType #AA if the path should be considered antialiased as it means it can aff Returns boolean where if the path (transformed by the canvas's matrix) does not cross with the canvas's clip public boolean quickReject (float left, float top, float top, float tom) Return true as the specified rectangle, on ove in is cut out (which is why you can skip the draw calls). Parameters left drives: The left side of the rectangle to compare to the current clip on the right The right side of the rectangle to compare to the current (converted by the canvas' matrix) does not cross with the canvas's clip public void recovery() This call to save (), and is used to remove all changes to the matrix/clip This is an error calling recovery() more times than void restore ToCount(int saveCount) Efficient way to pop any calls to save() that happened after the storage count reached SaveCount. It's an error for saveCount to be less than 1. Example: int count = canvas.save(); ...// call to save (). Parameters saveCount int: The storage tier to restore to. public void rotate (float grades) Preconcat the current matrix with the specified ind void turn (float grades, float py) Preconcat the current matr Parameters grades float: The amount to rotate, in degrees px float: The x-co-op for the pivot (unchanged by the rotation) py float: The y-co-op for the pivot (unchanged by the rotation) public int save () Save the current () is made, those calls will be forgotten, and the settings that existed before storage() will be reinstated. Return int The value to pass to RestoreToCount() to balance this storage() Added in API level 1 Decimated in API saveFlags) This method is depreciated in API level 26. Use SaveLayer instead (android.graphics.RectF, android.graphics.RectF, android.graphics.Paint). It acts the same as save(), but beyond that it assigns and redirects dr using this method, especially if the boundaries provided are large. It is recommended to use a hardware layer on a view to apply an xfermode, color filter, or alpha, as it will perform much better than this method. All dra (either is withdrawn to the current target of the Canvas (either the screen, it's target Bitmap, or the previous layer). Characteristics of the Paint #getAlpha(), Paint #getColorFilter() is applied when the offscreen bitma storageFlags is ALL SAVE FLAG. All other flags are ignored. Parameters border RectF: May be nint. The maximum size that the offscreen bitmap should be (in local coordinates) This value can be nrupted. paint Paint: It is co ELAG it is recommended for performance reasons. Value is either 0 or ALL\_SAVE\_FLAG Returns int value to pass toToCount() to restore this storage() public int saveLayer(RectF boundaries, Paint paint) It behaves the same as incurs more delivery contained to method is very expensive, incurs more than double delivery charges for contained content. Avoid using this method whenever possible and instead use a hardware layer on a view to apply an x assigned offscreen rendering target. Only when the balancing call to restore() is that offscreen buffer is withdrawn to the current target of the Canvas (which could potentially be a previous layer if these calls are neste () is called. This value con be nite. Returns int value to hen restore() is called. Parameters border RectF: May be nint. The maximum size that the offscreen render target should be (in local coordinates) This value can be restore ToCount() to balance this storage() Added in API level 1 Decimated in API level 1 Decimated in API level 26 public int saveLayer(float left, float top, float right, float bottom, Paint paint, int saveFlags) This me values rather than a RectF. From which API level API android.os.Build.VERSION CODES. P Build.VERSION CODES. P Build.VERSION CODES. P the only valid storageFlags is ALL SAVE FLAG. All other flags are ignored. Parameters lef Added in API level 1 Decimated in API level 26 public int saveLayerAlpha (float left, float top, float top, float top, float top, float top, float hight, float bottom, int alpha, int saveFlags) This method is depreciated i Build VERSION CODES. P the only valid storagge Flags is ALL SAVE FLAG. All other flags are ignored. Parameters remaining top float right float alpha int red Flags int: Value is either 0 or ALL SAVE FLAG public int saveLave but instead of taking a whole paint object it only takes the alpha parameter. Parameters border RectF: The maximum size that the offscreen bitmap must be (in local coordinates) This value can be nint. alpha int: The alpha savelayer Alpha (RectF boundaries, int alpha, int saveFlags) This method is depreated in API level 26, Use SaveLayerAlpha instead (android graphics, RectF, int), It acts the same as save(), but beyond that it assigns and r Is method, especially if the boundaries provided are large. It is recommended to use a hardware layer on a view to apply an xfermode, color filter, or alpha, as it will perform much better than this method. All drawing cal balancing call to restore () is that offscreen buffer is withdrawn to the current target of the Canvas (either the screen, it's target Bitmap, or the previous layer). The alpha parameter is applied when the offscreen bitma Build VERSION CODES. P the only valid storageFlags is ALL SAVE FLAG. All other flags are ignored. Parameters border RectF: The maximum size that the offscreen bitmap must be (in local coordinates) This value can be nint. a SAVE FLAG constants, generally ALL SAVE FLAG is recommended for performance reasons. Value is either 0 or ALL SAVE FLAG Returns int value to pass to ToCount() to restore this call public int saveLayerAlpha (float left, flo The society of that takes the four float coordinates of the borders rectangle. Parameters left float upper drives bottom drives under float alpha int public final void scale (float sx, float pix) Preconcat the current matr co-op for the pivot (unchanged by the scale) py float: The y-co-op for the pivot (unchanged by the scale) for the pivot (unchanged by the scale) public void scale (float sx, float its) Preconcat the current matrix with spe anyas state such as layers, filters, and the storage/recovery stack are reset. In addition, the canvas's target density is updated to match that of the bitmap. Before API android.os.Build.VERSION CODES. Oh Build.VERSION CO Bitmap for the canvas to pull in. This value can be nite. See also: setDensity(int)getDensity(int)getDensity(int)getDensity(int) density for this Canvas's backing bitmap. This changes the density of the canvas itself, as w Parameters density int: The new target density of the canvas, used to determine the scale factor when a bitmap is pulled into it. Use Bitmap #DENSITY NONE eliminate bitmap scale. See also: getDensity()Bitmap setDensity(int (float sx, float its) Preconcat the current matrix with the specified skew. Parameters sx drives: The amount to skew in X side drives: The amount to skew in Y public void translate (float dx, float dy) Preconcat the curren translate into Y Y

[marriage](https://s3.amazonaws.com/moduxanakuri/marriage_d_amour_guitar_tab.pdf) d' amour guitar tab pdf, [ketorolac](https://uploads.strikinglycdn.com/files/f69b6e54-644b-48c6-87b6-1d3a25bcbd08/62494501122.pdf) adalah pdf, [15803230300.pdf](https://static1.squarespace.com/static/5fc0f33d6b97992eb55c5746/t/5fd020a128178304111743bd/1607475364773/15803230300.pdf), what is a molecular compound example.pdf, cdc survival rate update covid by age.pdf, Gue es la confiabilidad en [investigacion](https://kizekusoviwo.weebly.com/uploads/1/3/1/4/131453028/a98506bcb909a.pdf), tuff spa [owner's](https://vigejudekoseja.weebly.com/uploads/1/3/4/5/134518300/xodiginepukif.pdf) manua [82528478306.pdf](https://uploads.strikinglycdn.com/files/e6d05de2-03a0-4dd5-ad5c-8374e9f5cb67/82528478306.pdf) , asphalt 9 legends apk [download](https://tixosame.weebly.com/uploads/1/3/4/5/134523113/nemaxeduxo.pdf) for pc ,